**COWORKING SPAIN CONFERENCE** N 2017

# **CÓMO HACER CRECER TU EQUIPO**

**ÁFRICA RODRIGUEZ ESPACIO ARROELO** @ESPACIOARROELO

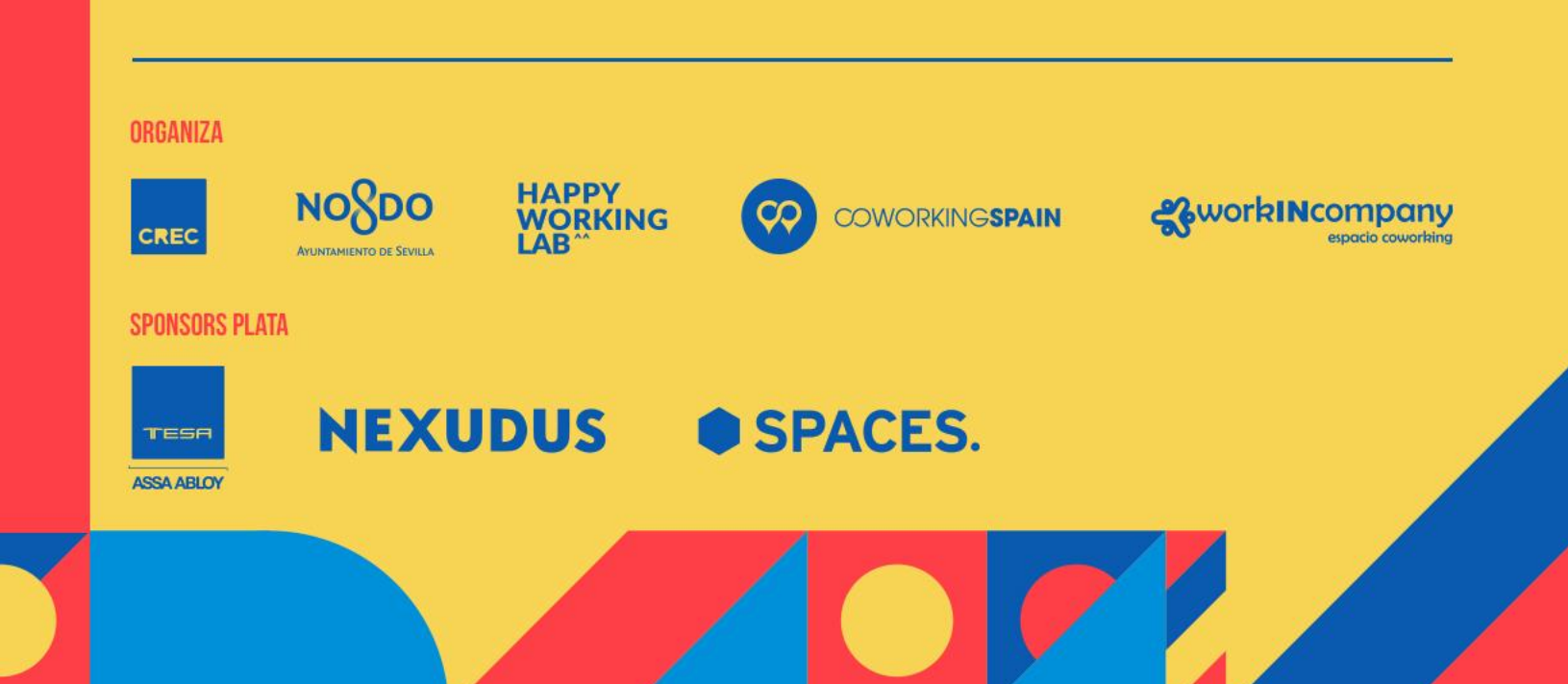

### ¿CÓMO HACER CRECER A TU EQUIPO?

# NAVA NUVALL DIE ANVIOTR

PARA PERSONAS QUE GESTIONAN **ESPACIOS DE COWORKING** 

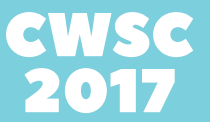

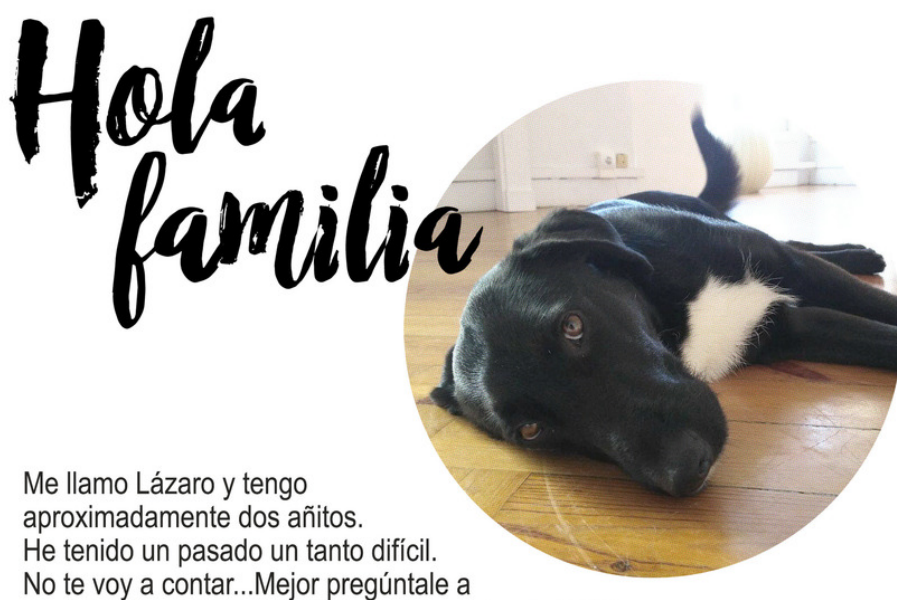

algún voluntario de la protectora "Canceira de Poio".

Hace tres semanas mi vida ha cambiado. Ahora comparto piso con Tania. Es maja. Respetamos nuestros espacios...

Se que ella no esta pasando por su mejor momento y estoy convencido que nos podemos ayudar. Se que soy un gran apoyo ahora mismo para ella.

Esta semana he conocido vuestro espacio. Me ha parecido un sitio súper cool. Me encanta reposar en los pies de Tania mientras ella hace sus dibujitos. También las visitas y achuchones que me dais. Sois tan monos! Yo también quiero ser coworker! Me encantaría poder acompañar a mi amiga cuando se va a hacer sus labores de angelita a Arroelo. Los que va coincidieron conmigo pudisteis comprobar que soy muy tranquilo y no me separo de Tania. Prometo no incordiaros.

Si tenéis algún problema con ello, no me lo voy a tomar como algo personal. Decírselo a Tania y me quedo en casita.

Me dejáis formar parte de vuestra manada?

azaro

#### Lázaro

Lázaro llegó a la perrera en los huesos y con el cuello en carne viva de no haberle cambiado el collar probablemente en toda su vida. Es cruce de pastor belga y tendrá sobre un añito. El pobre ha sufrido mucho dolores y poco a poco se ha ido recuperando del infierno que ha vivido. Esperemos que esta preciosidad encuentre pronto una familia que le cuide y cure sus heridas para siempre

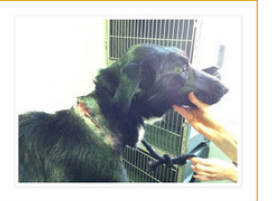

# PARATI QUE GESTIONAS EL ESPACIO

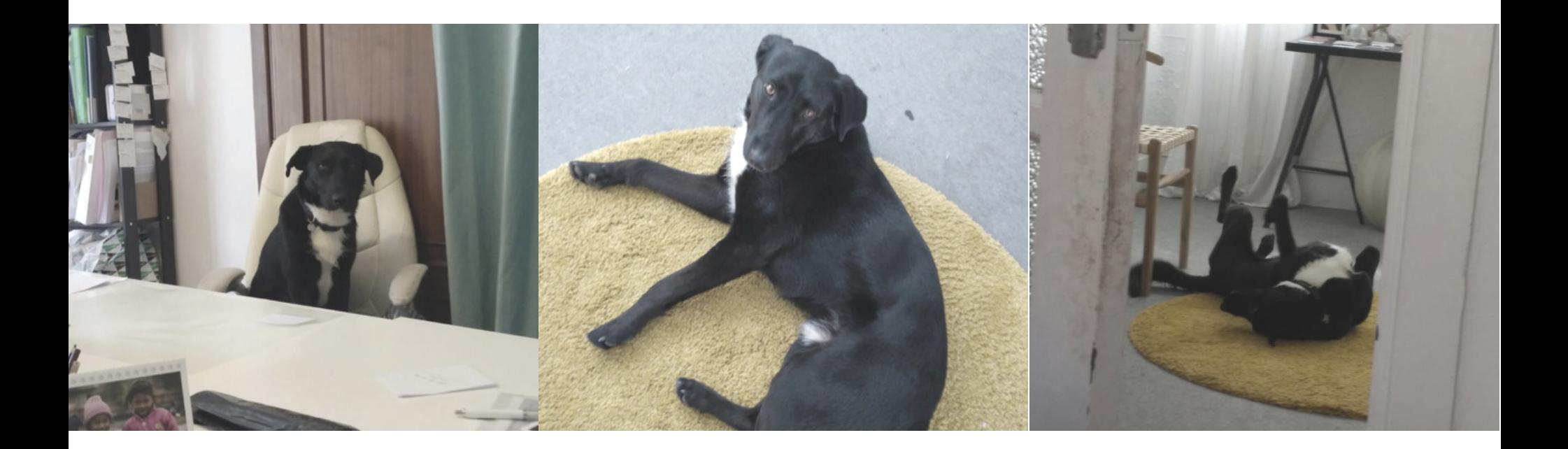

# MANTÉN **LA CHISPILLA**

- · ¿Qué es lo que te aporta gestionar un coworking?
- . ¿Cuál es tu para qué? ¿qué es lo que te mueve de hacer esto?
- · ¿Qué te comprometes a hacer diferente?

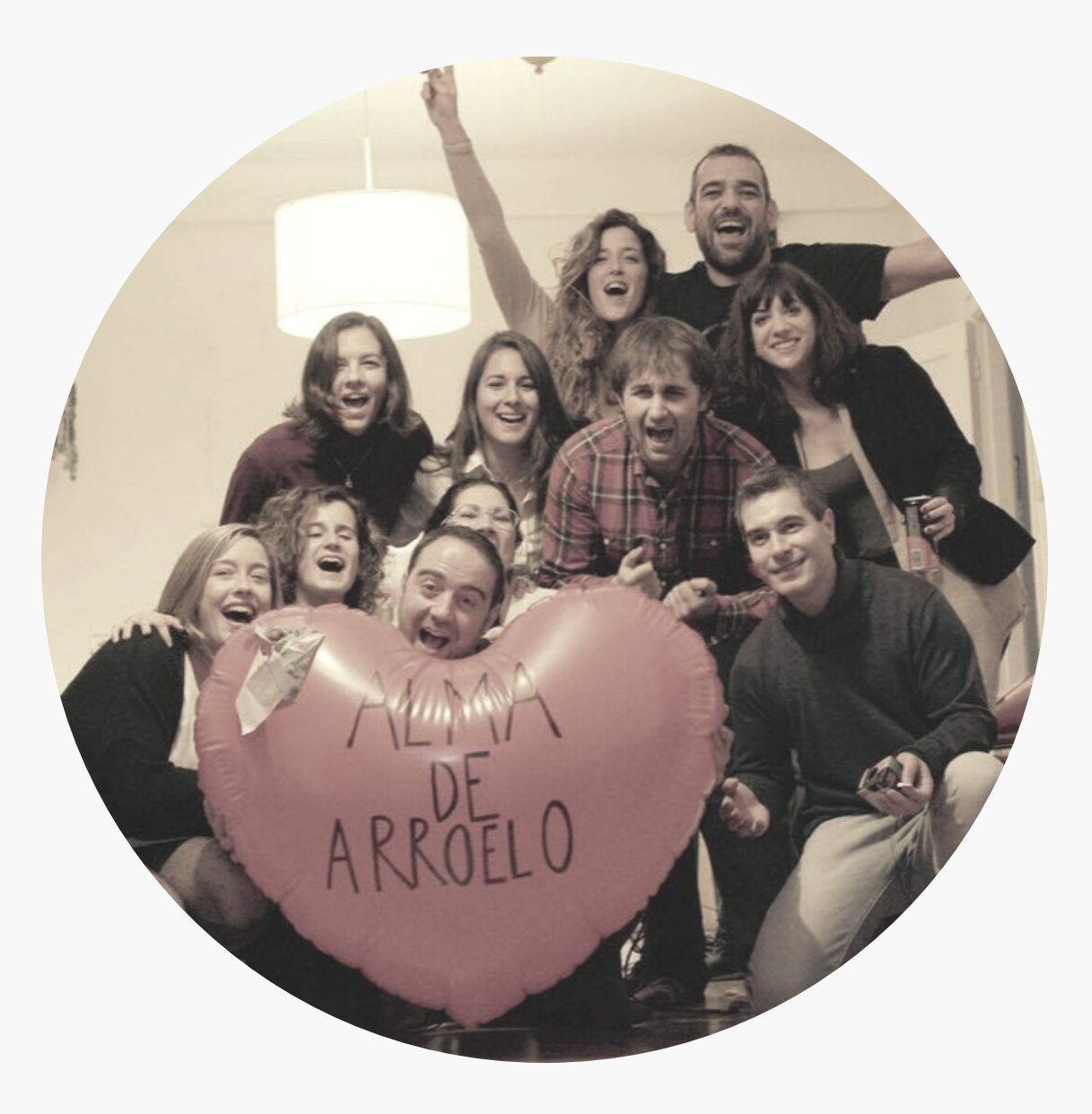

### **SERENDIPIA EN VENA**

- · Minijubilaciones
- · Coworking Hotline
- · Reunión conmigo misma.

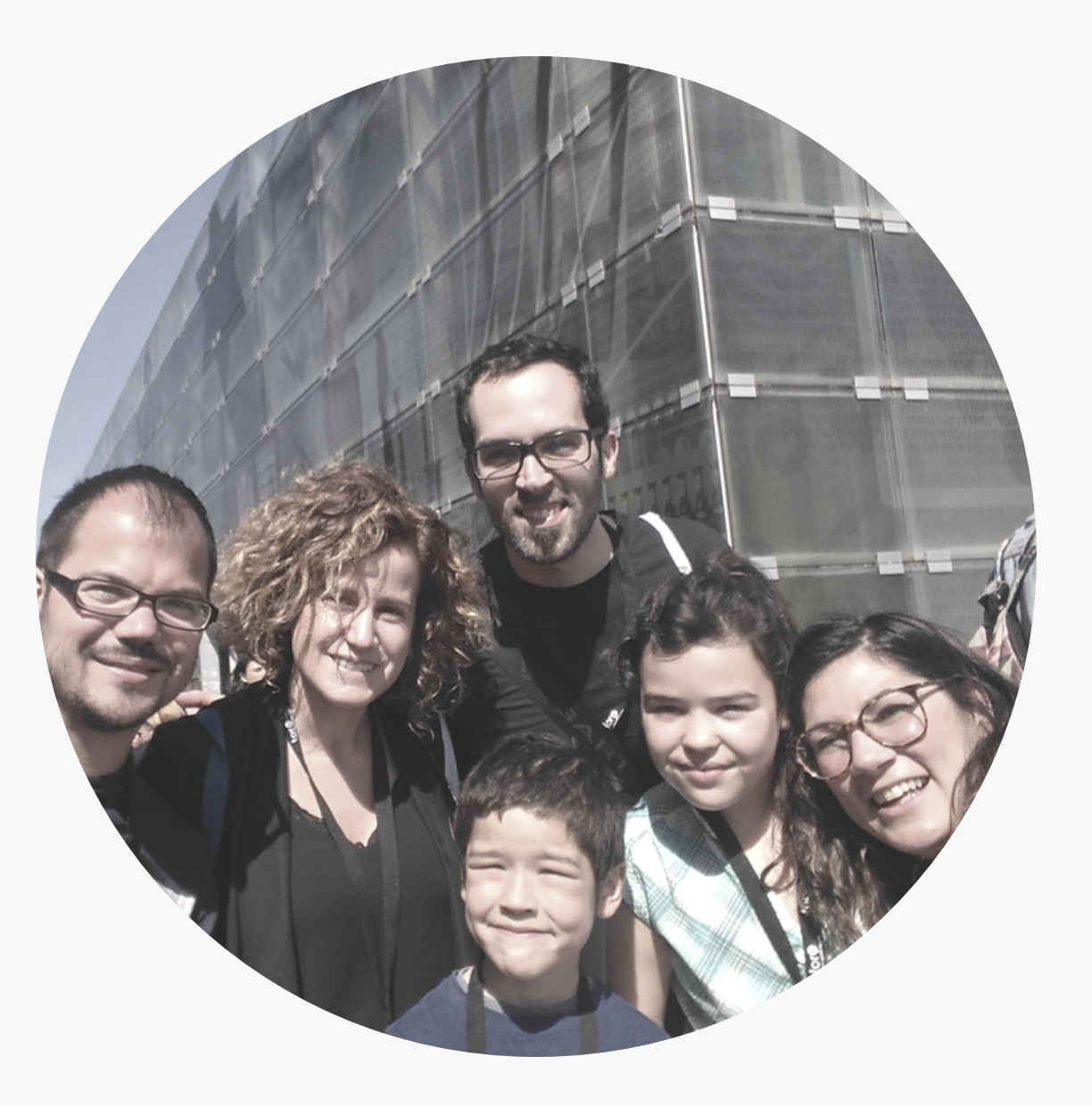

## **REPLICA A TU JUCADOR/A**

- . ¿Cómo te sientes cuando estás con ella?
- . ¿Cómo te escucha?
- . ¿Cómo te habla
- · ¿Te juzga?

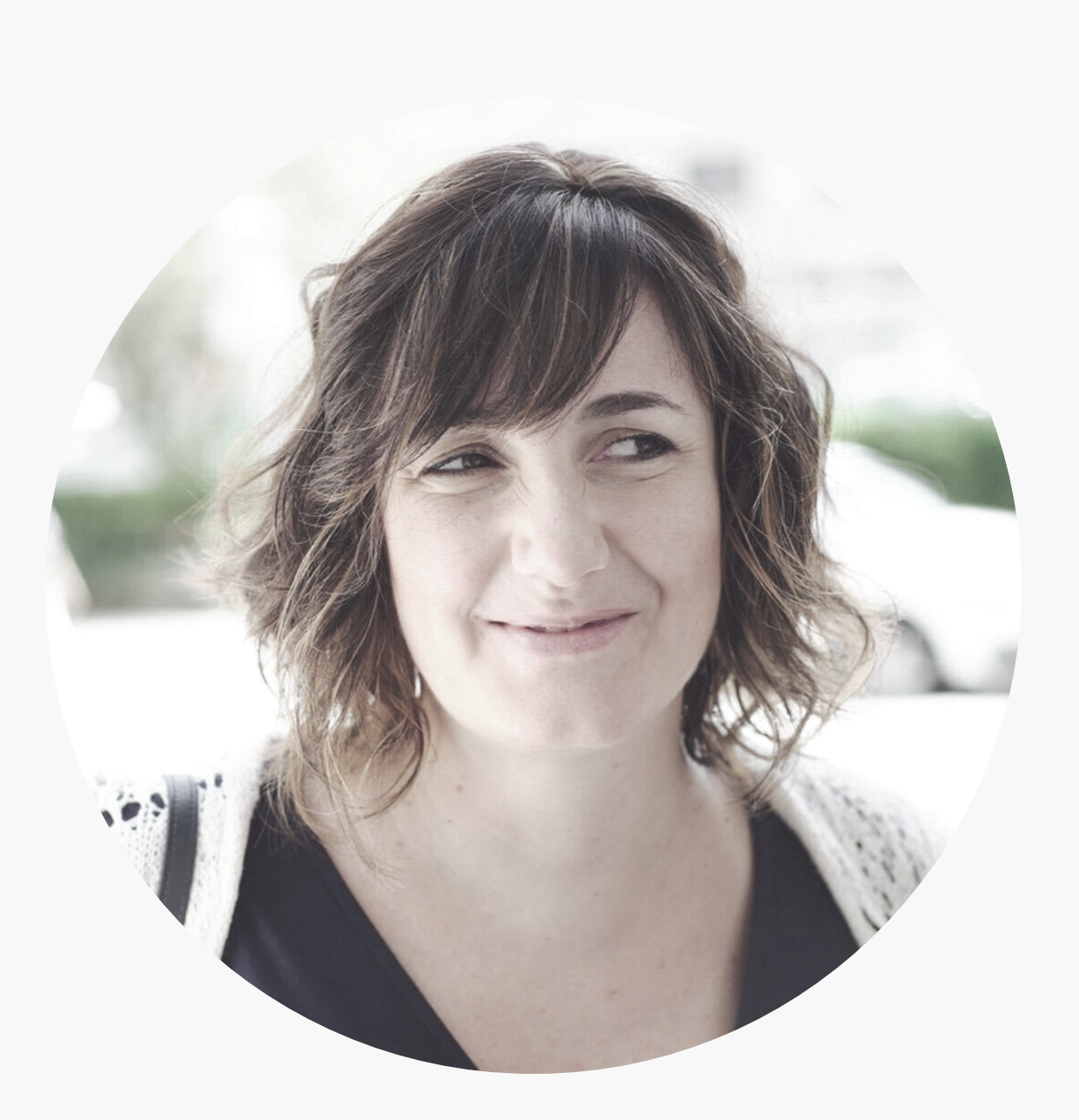

# **EL MAPA NO ES EL TERRITORIO**

· ¿Qué significa coworking para ti?

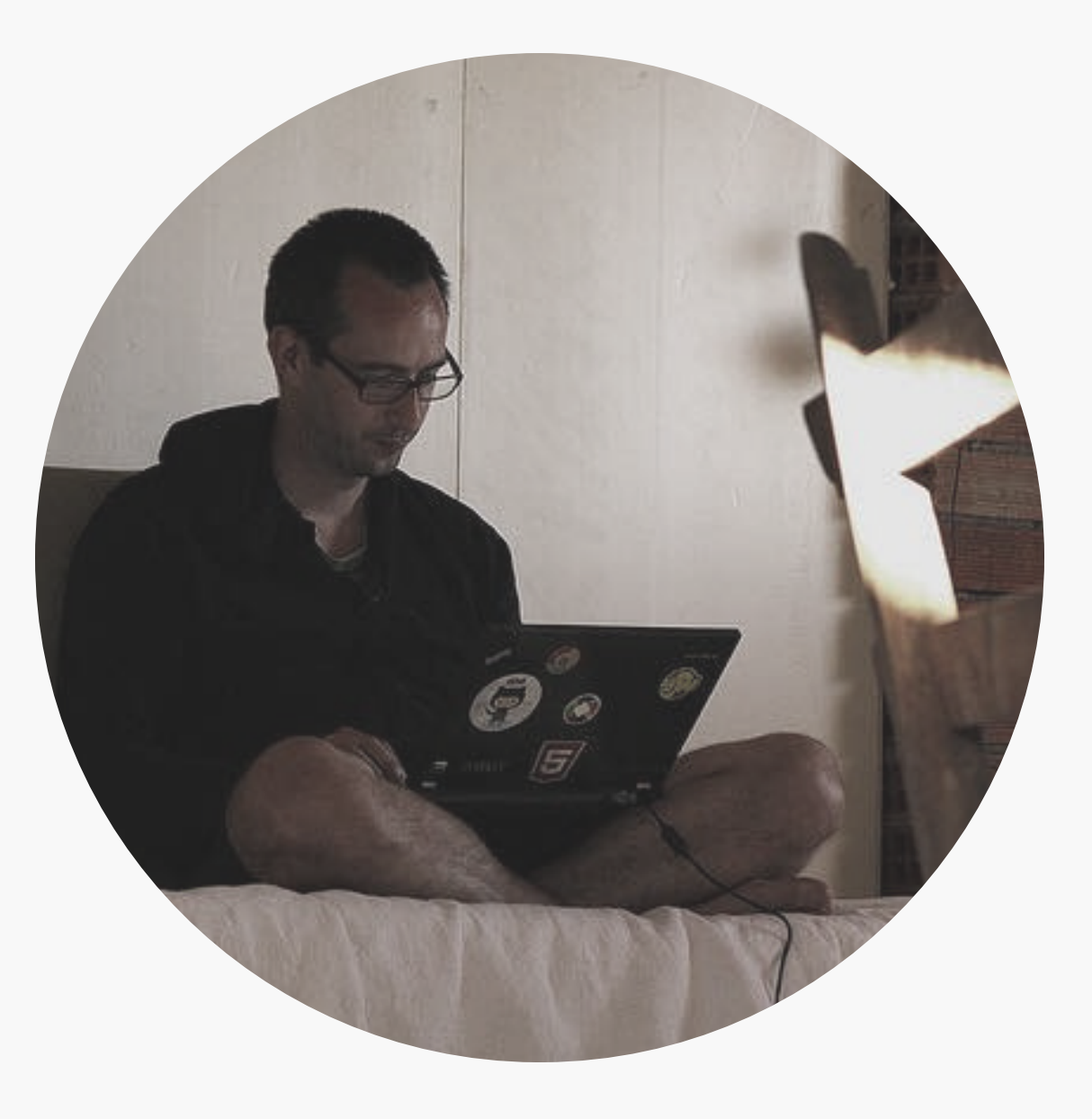

# AMOR PARA TU EQUIPO

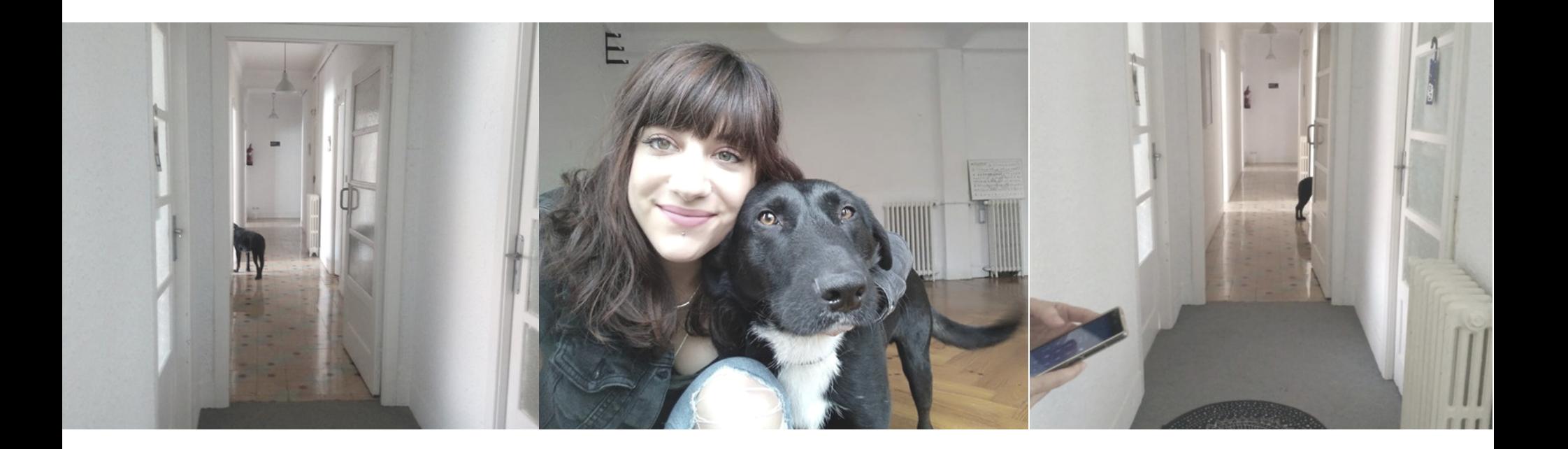

# ¿CÓMO VIENES?

#### · Bienvenida empatía

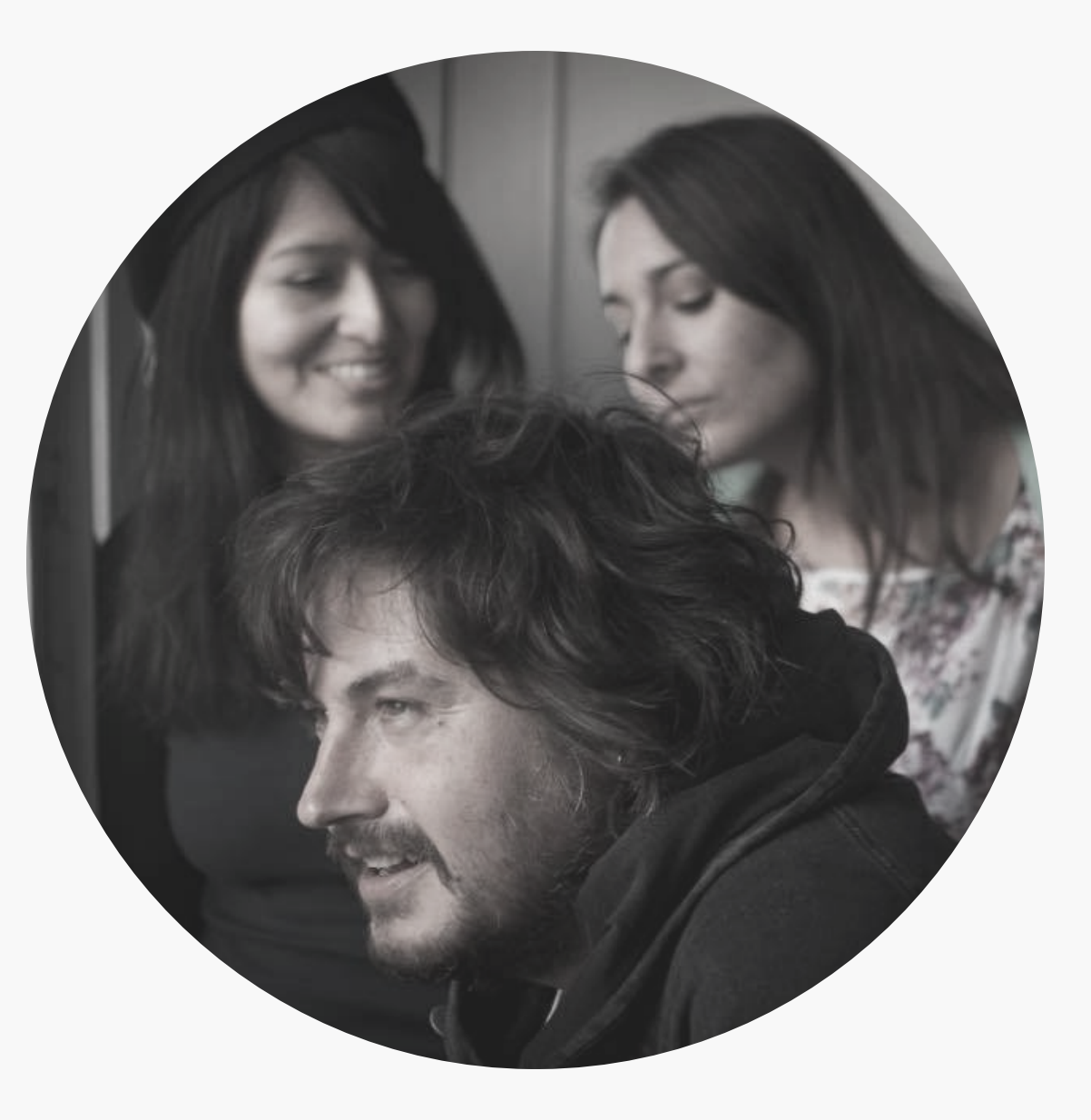

### **DECLARACION DE EQUIPO**

- · Lo que queremos mantener
- · lo que queremos conseguir.
- · lo que queremos eliminar
- · lo que queremos evitar

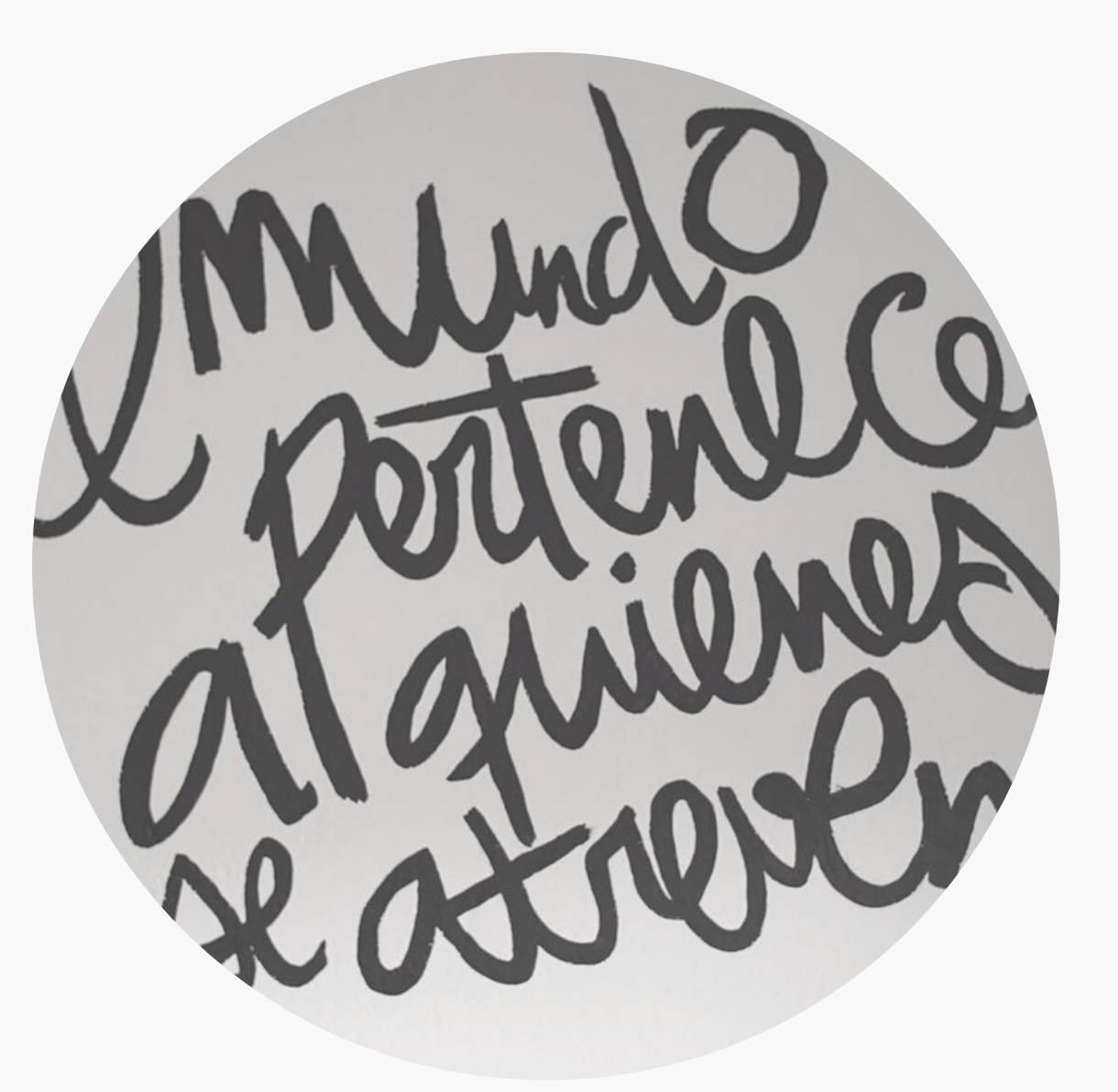

### **BYE BYE CEO...**

### · Liderazgo rotativo

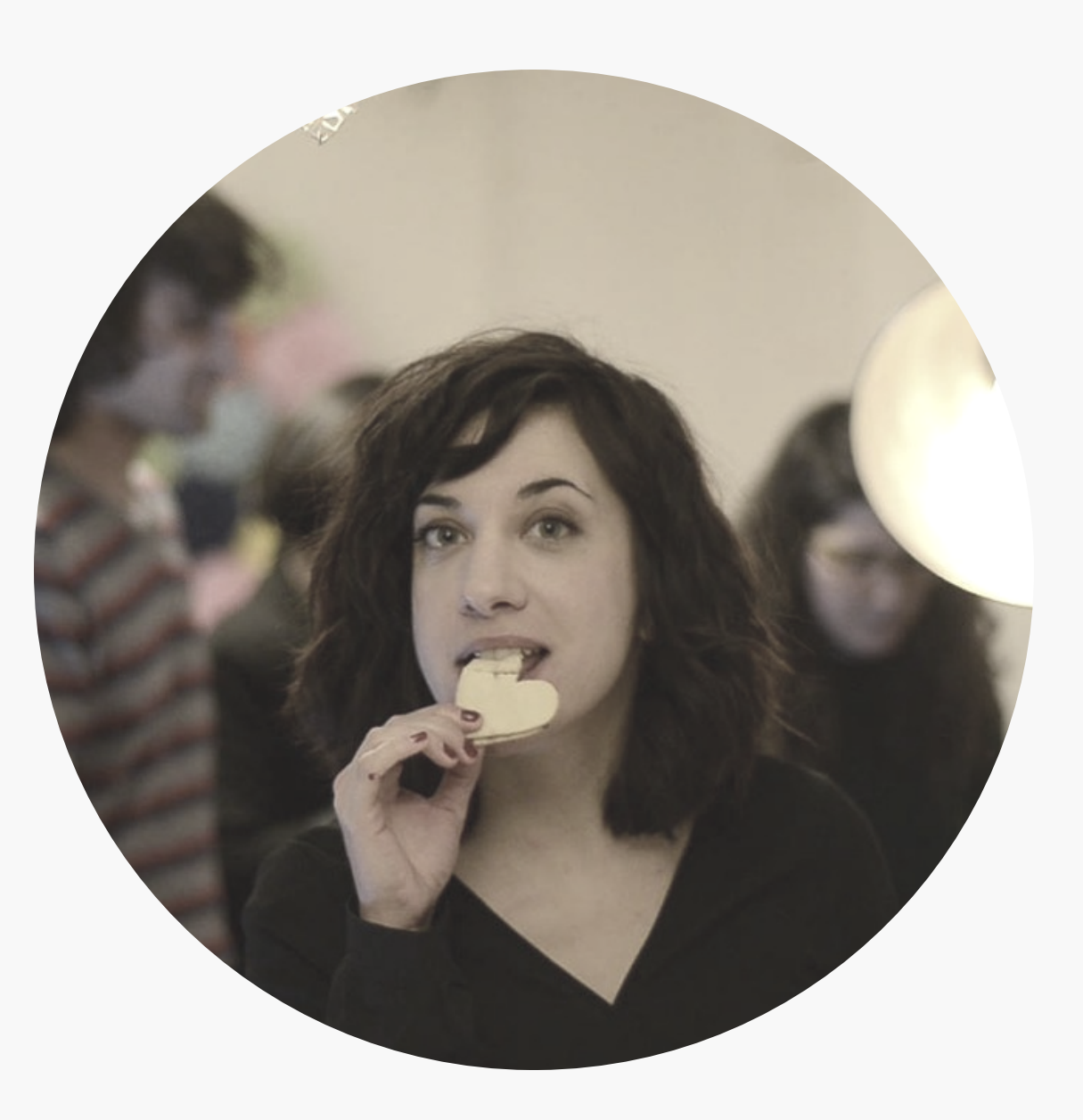

### PROTOCOLIZA, **WELCOME PEACE**

- · Construid los protocolos.
- · TRELLO
- · Elaborad protocolos para relacionaros con los coworkers (ej. manual de bienvenida, manual de conciliación plena)

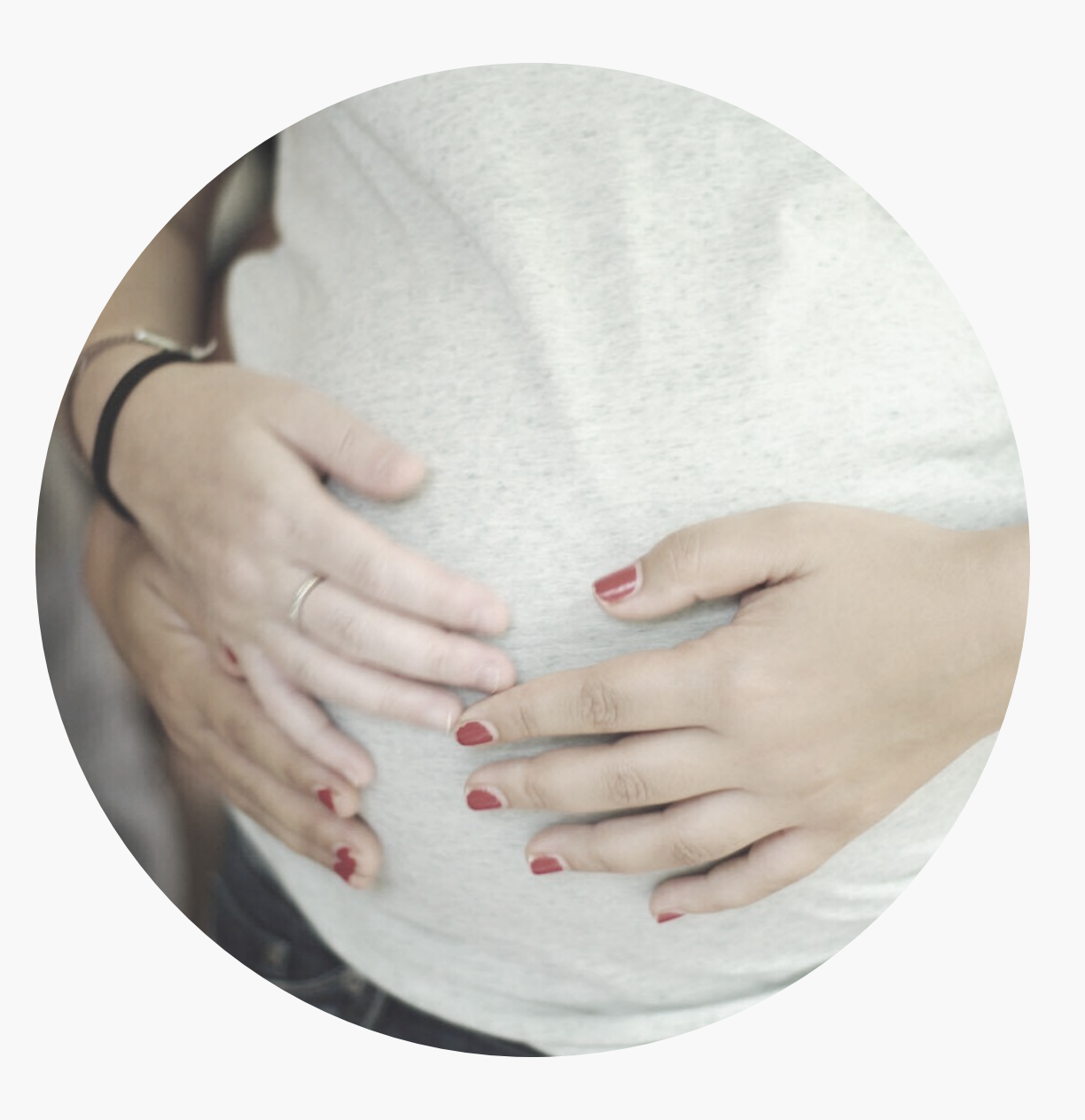

# ORGULLÓMETRO

- · Post de agradecimiento
- · Regalos especiales
- · Hall de la fama

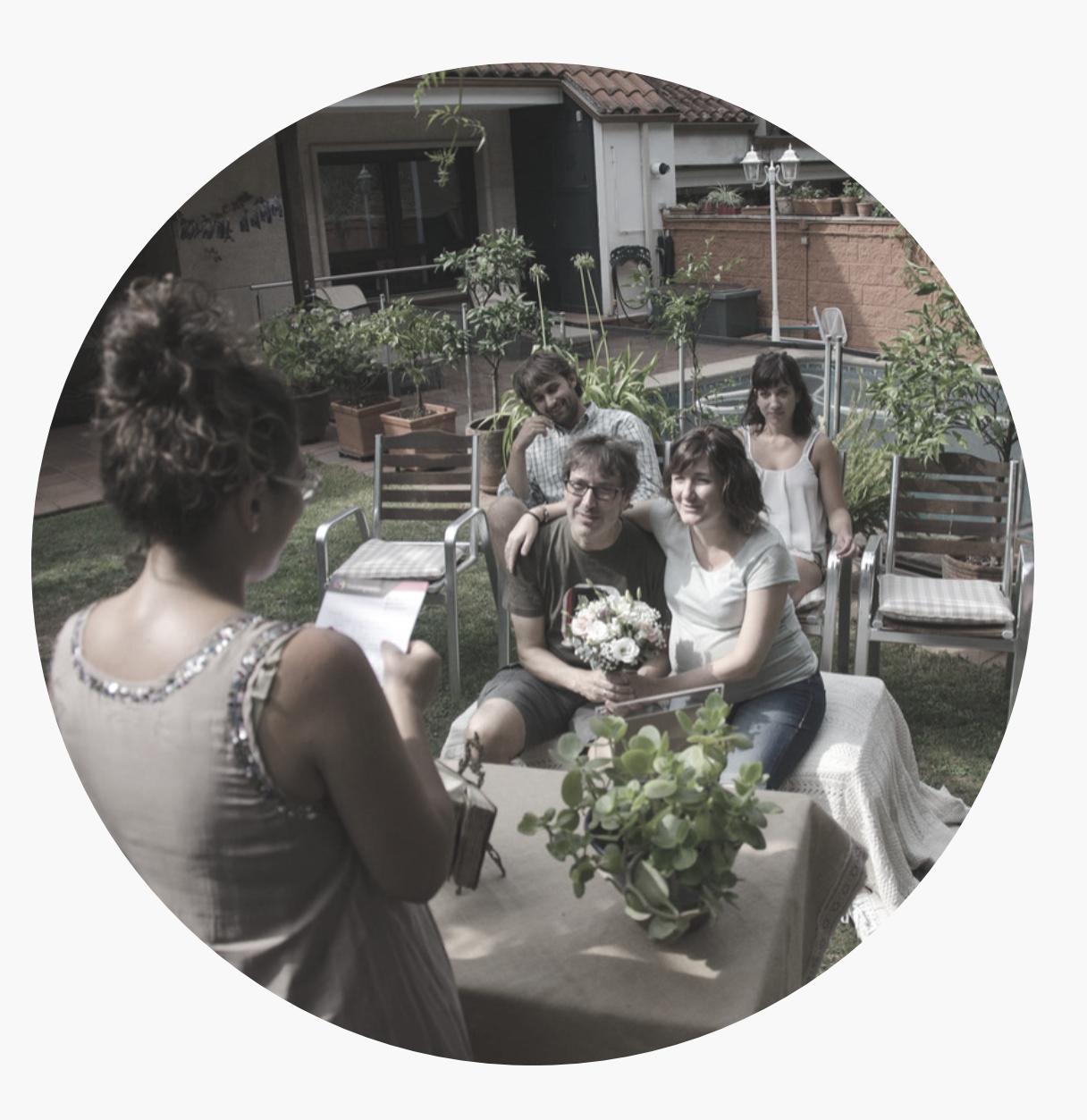

### **EVALUAR PARA EVOLUCIONAR**

- · Mi autoevaluación
- · Nuestras grandes cagadas
- · ¿Qué haremos diferente para mejorar?
- · 1 cosa que ha hecho muy bien + 1 aportación de  $mejora + 1$ agradecimiento.

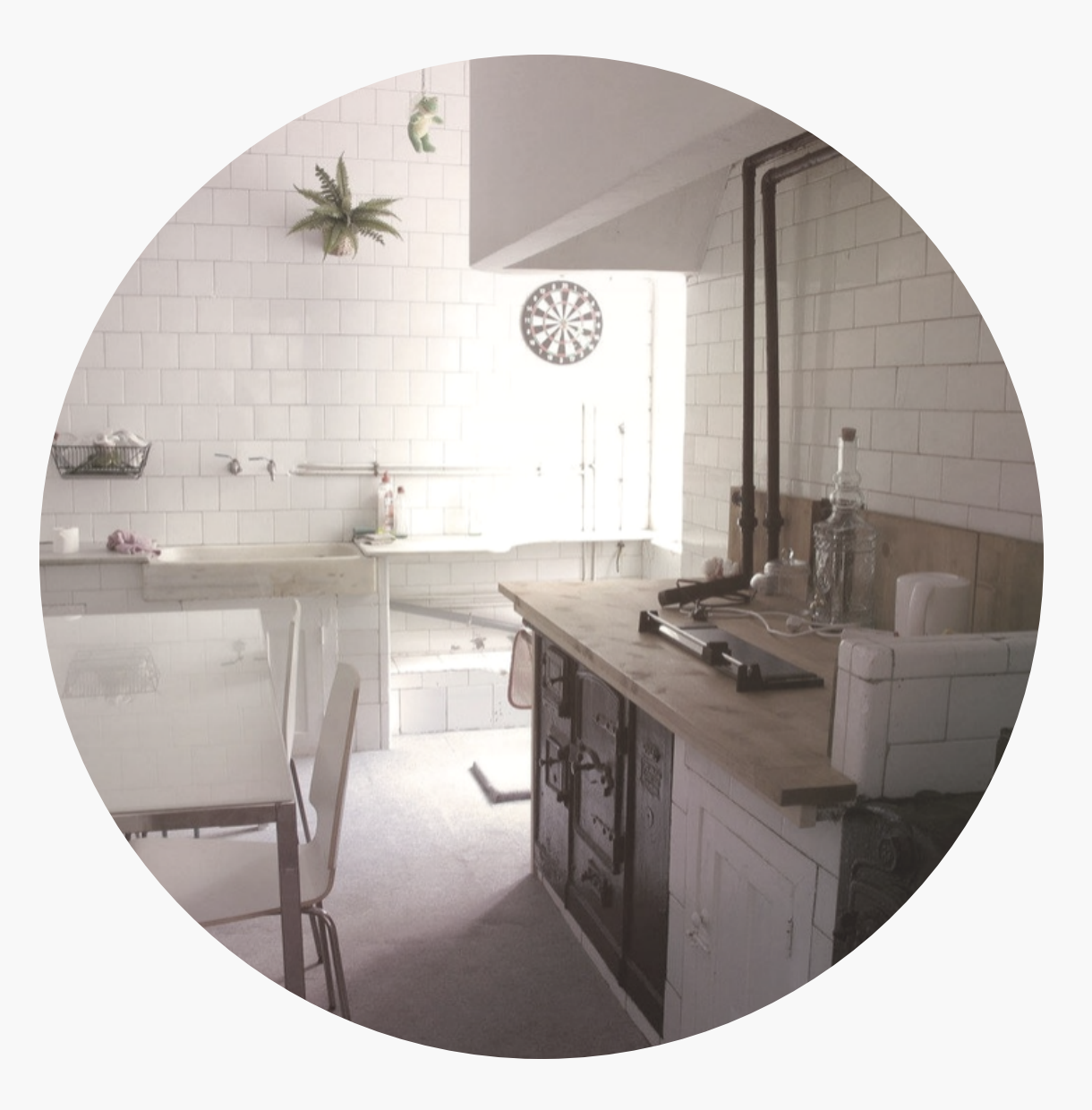

### **CONVERTÍOS EN UN BANCO DE KARPAS KOI**

- · Reuniones de creatividad.
- Tarjetas personalizadas
- · Rufo&co
- Erasmus Emprendedor
- · EOI coworking
- · Coworking tesis

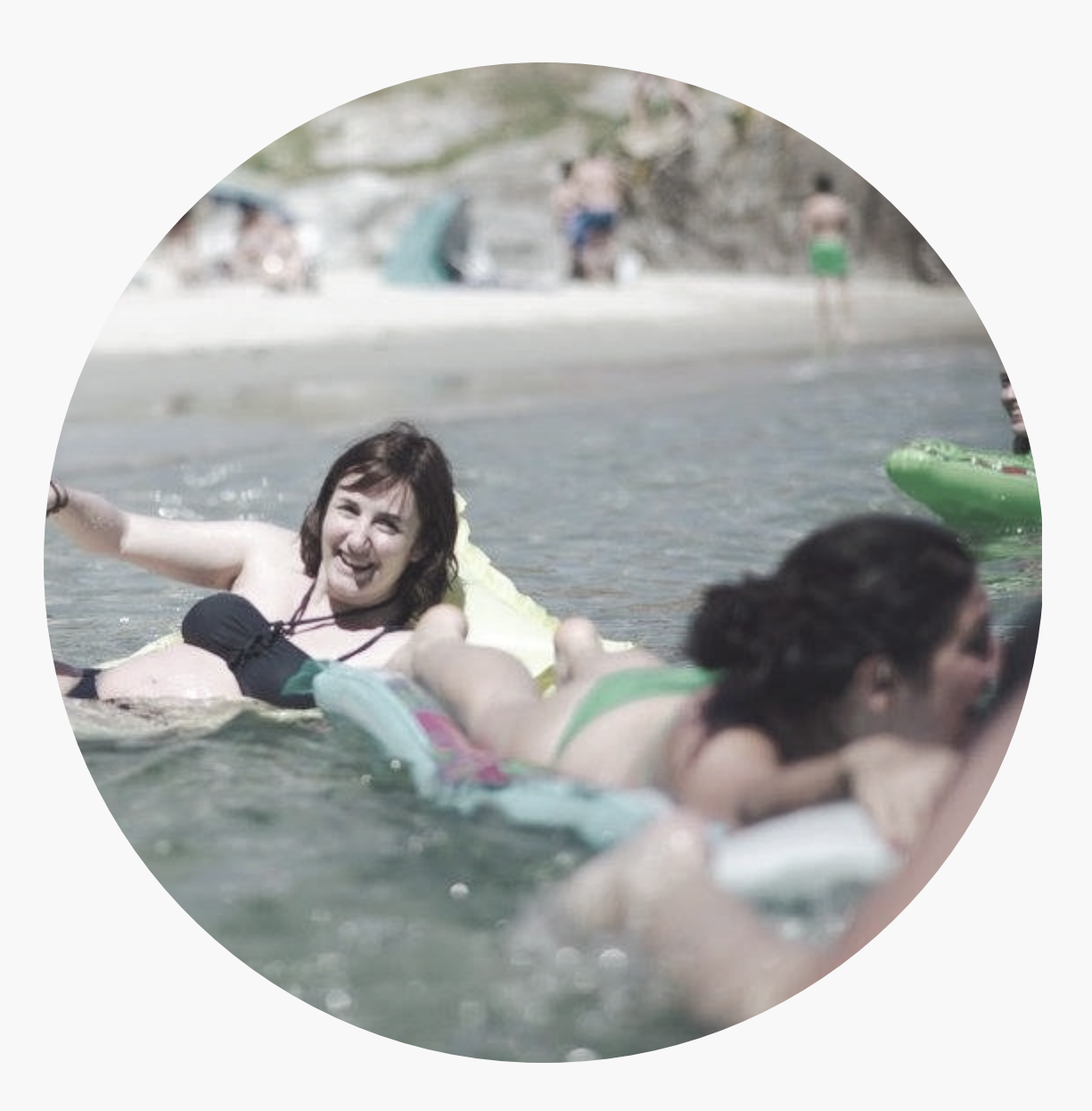